# **Μάθηµα 7**

# **Εξαγωγή Χαρακτηριστικών**

Το στάδιο της εξαγωγής χαρακτηριστικών αφορά το πρώτο βήµα για την αναγνώριση των χαρακτήρων και περιλαµβάνει την µετατροπή κάθε χαρακτήρα σε διάνυσµα χαρακτηριστικών µικρής διάστασης το οποίο αποτελεί και την ταυτότητά του. Κάθε χαρακτηριστικό µπορεί να έχει συγκεκριµένη κανονικοποιηµένη τιµή, π.χ. περίµετρος του χαρακτήρα, ποσοστό κάλυψης από µαύρα pixels ή να έχει τιµή 0 ή 1 ανάλογα αν πληροί ή όχι κάποια ιδιότητα, π.χ. ύπαρξη οπής, ύπαρξη τελικού σηµείου σε κάποιο τεταρτηµόριο του χαρακτήρα. Η εξαγωγή χαρακτηριστικών χρησιµοποιείται τόσο στο στάδιο της εκπαίδευσης όσο και στο στάδιο της αναγνώρισης. Στο στάδιο της εκπαίδευσης, ένα σύνολο χαρακτήρων κανονικοποιείται ως προς το µέγεθος, µετατρέπεται σε διανύσµατα χαρακτηριστικών και συνδυάζεται µε την αντίστοιχη ASCII κωδικοποίησή του για την εκπαίδευση του ταξινοµητή αναγνώρισης (σχήµα 7.1α). Στο στάδιο αναγνώρισης, κάθε περιοχη της εικόνας που έχει εντοπιστεί ότι περιέχει χαρακτήρα, κανονικοποιείται, µετατρέπεται σε διάνυσµα χαρακτηριστικών και στη συνέχεια αντιστοιχίζεται σε ένα από τους γνωστούς χαρακτήρες µε τη βοήθεια του ταξινοµητή αναγνώρισης (σχήµα 7.1β).

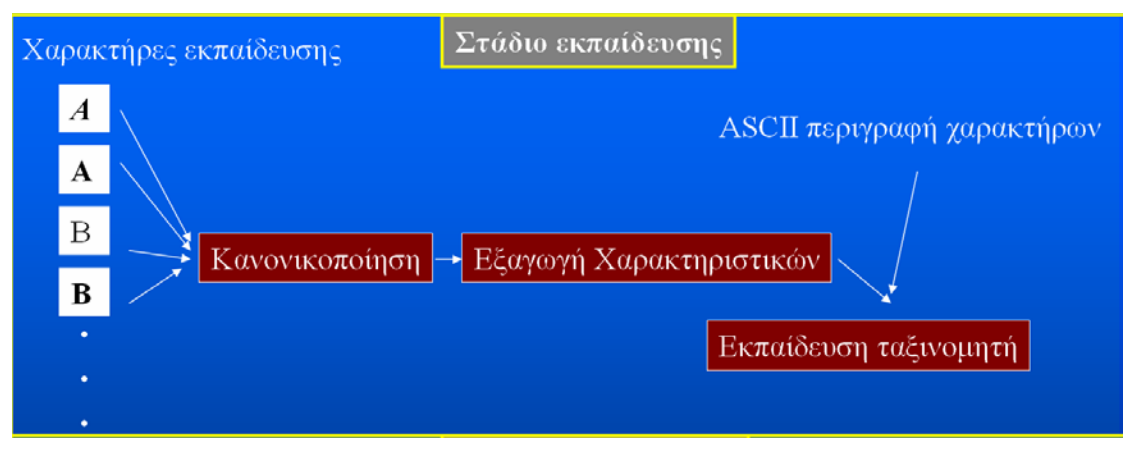

(α)

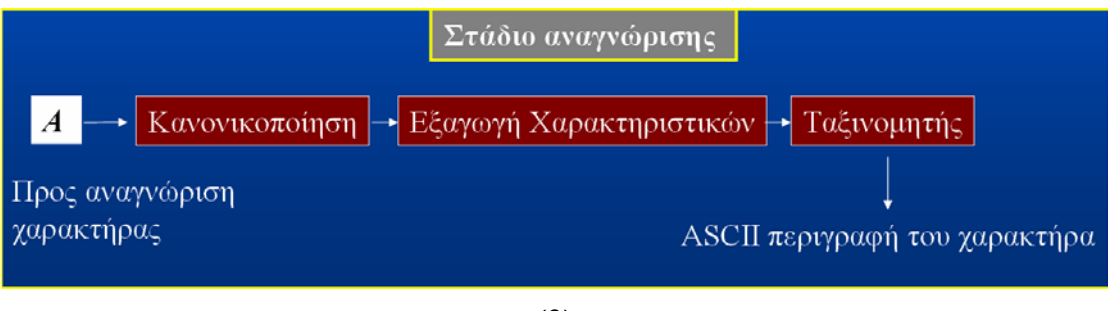

(β)

**Σχήµα 7.1.** Οπτική αναγνώριση χαρακτήρων. (α) Στάδιο εκπαίδευσης. (β) Στάδιο αναγνώρισης.

Ένα σύνολο ικανοποιητικών χαρακτηριστικών πρέπει να πληροί ορισµένες προϋποθέσεις όπως:

- ∆ιακριτική ικανότητα. Τα χαρακτηριστικά πρέπει να έχουν αρκετά διαφορετικές τιµές για χαρακτήρες οι οποίοι ανήκουν σε διαφορετικές κλάσεις.
- Αξιοπιστία. Τα χαρακτηριστικά πρέπει να έχουν παραπλήσιες τιµές για χαρακτήρες οι οποίοι ανήκουν στην ίδια κλάση.
- Ανεξαρτησία. Τα χαρακτηριστικά δεν πρέπει να επικαλύπτονται μεταξύ τους.
- Μικρό µέγεθος. Ο αριθµός των χαρακτηριστικών πρέπει να είναι µικρός ώστε η αναγνώριση να γίνεται απλά και γρήγορα.
- Μικρό υπολογιστικό κόστος.
- Μικρή πολυπλοκότητα εξαγωγής.

Επίσης, τα χαρακτηριστικά θα πρέπει να µένουν αναλλοίωτα όταν ο χαρακτήρας εµφανίζει:

- Θόρυβο
- Μετακίνηση
- Αλλαγή στο µέγεθος
- Στροφή
- Κλίση
- Παραµόρφωση

Οι παραπάνω µετασχηµατισµοί του χαρακτήρα για τους οποίους θέλουµε τα χαρακτηριστικά να µένουν αναλλοίωτα φαίνονται στο σχήµα 7.2.

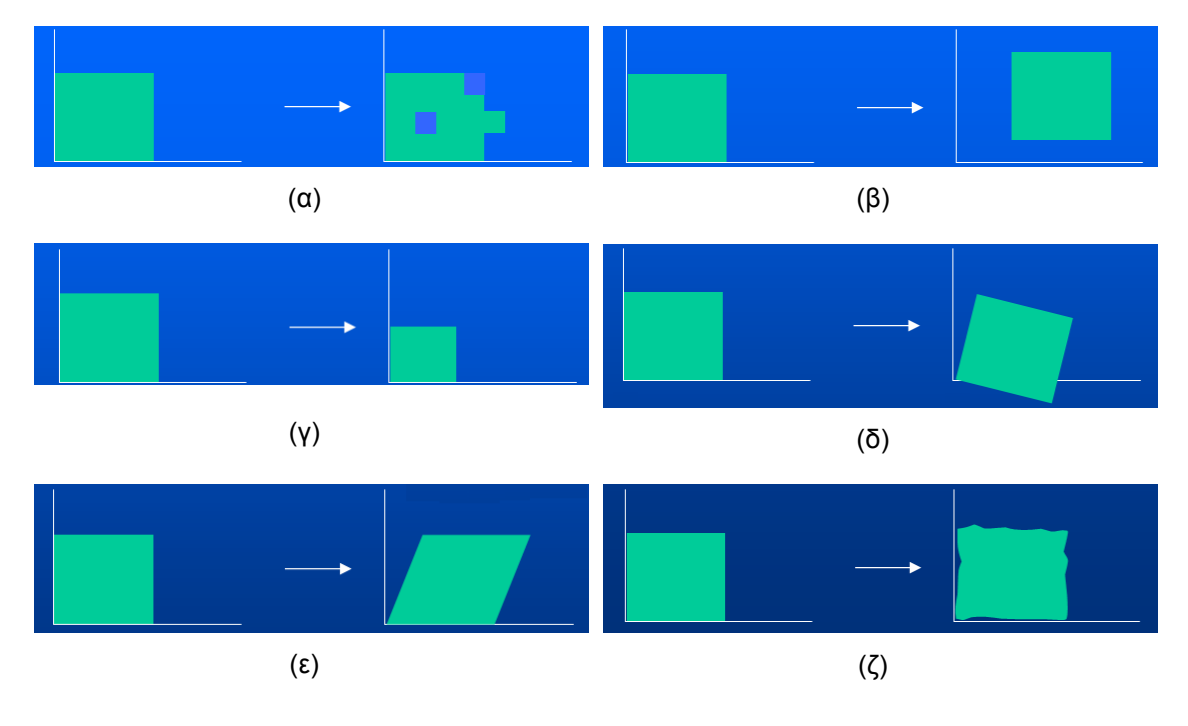

**Σχήµα 7.2.** Μετασχηµατισµοί του χαρακτήρα για του οποίους θέλουµε τα χαρακτηριστικά να παραµένουν αναλλοίωτα. (α)Θόρυβος. (β) Μετακίνηση. (γ) Αλλαγή στο µέγεθος. (δ) Στροφή. (ε) Κλίση. (ζ) Παραµόρφωση.

Η εξαγωγή χαρακτηριστικών µπορεί να βασίζεται στο σώµα, στο περίγραµµα ή στο σκελετό του χαρακτήρα (Trier 1996). Στη συνέχεια, θα περιγραφεί το στάδιο της κανονικοποίησης των χαρακτήρων και θα αναλυθούν οι κυριότερες µέθοδοι που βασίζονται στις παραπάνω κατηγορίες.

# **7.1 Κανονικοποίηση χαρακτήρων**

Η κανονικοποίηση των χαρακτήρων ως προς το µέγεθος είναι ένα βασικό στάδιο προεπεξεργασίας πριν την εξαγωγή χαρακτηριστικών και την αναγνώριση. Το στάδιο αυτό είναι απαραίτητο γιατί θα πρέπει οι χαρακτήρες που θα συγκριθούν µε τους χαρακτήρες της βάσης αναγνώρισης να έχουν το ίδιο µέγεθος. Συνήθως, γίνεται κανονικοποίηση των χαρακτήρων σε πίνακες των οποίων το ύψος είναι σχεδόν διπλάσιο από το πλάτος, π.χ. 24x48. Οι διαστάσεις του παραθύρου κανονικοποίησης εξαρτώνται και από την µέθοδο εξαγωγής χαρακτηριστικών που θα χρησιµοποιήσουµε. Για παράδειγµα, αν θα χρησιµοποιήσουµε τον χωρισµό των χαρακτήρων σε παράθυρα διαστάσεων 5x10 τότε το παράθυρο κανονικοποίησης θα πρέπει να έχει πλάτος πολλαπλάσιο του 5 και ύψος πολλαπλάσιο του 10, π.χ. 30x60.

Για να προχωρήσουµε σε σωστή κανονικοποίηση κάθε χαρακτήρα θα πρέπει να χρησιµοποιήσουµε τις πληροφορίες τόσο για την οριοθέτηση του χαρακτήρα στην γραµµή του κειµένου όσο και για την οριοθέτηση της γραµµής του κειµένου στην συνολική εικόνα (σχήµα 7.3). Το αριστερό και δεξί όριο του χαρακτήρα θεωρείται το όριο διαχωρισµού από το προηγούµενο και το επόµενο γράµµα. Το πάνω και κάτω όριο του χαρακτήρα θα πρέπει να είναι το πάνω και κάτω όριο της αντίστοιχης γραµµής κειµένου. Αυτό γίνεται για να διαχωριστούν τα κεφαλαία από τα µικρά γράµµατα (π.χ. «ο» - «Ο») και οι χαρακτήρες που εξαρτώνται από την θέση τους στην γραµµή του κειµένου (π.χ. «.» - «'»). Εναλλακτικά, µπορούµε να κανονικοποιήσουµε κάθε χαρακτήρα στα όρια του, όµως θα πρέπει να αποθηκεύσουµε κάποια επιπλέον πληροφορία την οποία θα την χρησιµοποιήσουµε στην ταξινόµηση και αφορά το µέγεθος και την θέση των χαρακτήρων ως προς την γραµµή του κειµένου.

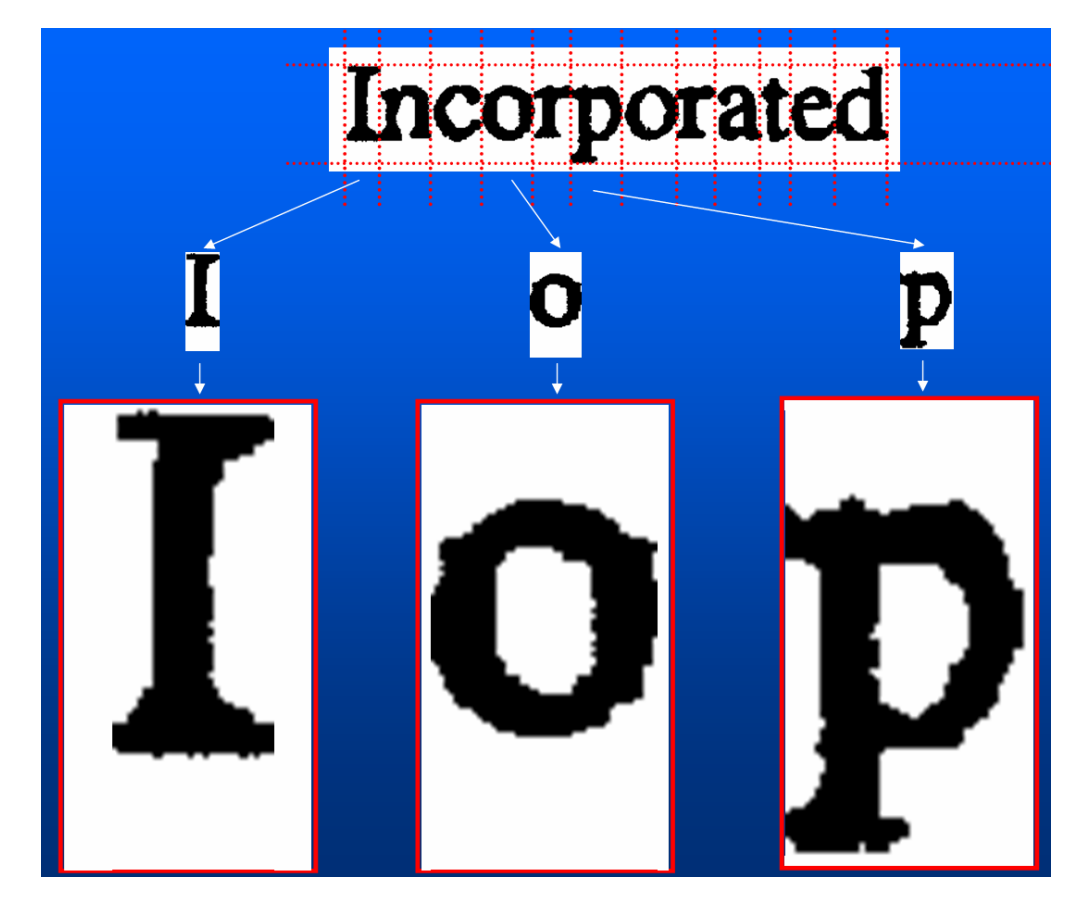

**Σχήµα 7.3.** Παράδειγµα κανονικοποίησης χαρακτήρων.

#### **7.2 Χρησιµοποιώντας το σώµα των χαρακτήρων**

Οι βασικότεροι µέθοδοι εξαγωγής χαρακτηριστικών που βασίζονται στην πληροφορία που υπάρχει στο συνολικό σώµα των χαρακτήρων είναι οι µέθοδοι απευθείας σύγκρισης (template matching), ο χωρισµός σε ζώνες, οι γεωµετρικές ροπές και οι προβολές, Επιπροσθέτως, από το σώµα των χαρακτήρων µπορούµε να εξάγουµε χαρακτηριστικά που αφορούν το ποσοστό κάλυψης των µαύρων pixels, τον αριθµό των σηµείων τοµής µε ευθείες (crossing points), την θέση του χαρακτήρα ως προς την γραµµή κειµένου καθώς και την ύπαρξη οπών.

#### **Απευθείας σύγκριση (template matching)**

Η µεθοδολογία της απευθείας σύγκρισης (template matching) θεωρεί ότι τα pixels της εικόνας του χαρακτήρα είναι και το διάνυσµα των χαρακτηριστικών του (Pratt 1991). Αν θέλουµε να συγκρίνουµε δύο χαρακτήρες *X*,*Y* (*X* είναι το πρότυπο και *Y* ο χαρακτήρας που εξετάζουµε) οι οποίοι έχουν κανονικοποιηθεί στις ίδιες διαστάσεις και αποτελούνται από *n* σηµεία, τότε ο αριθµός *nij* των σηµείων όπου ο χαρακτήρας *X* έχει τιµή *i* και ο χαρακτήρας *Y* έχει τιµή *j*, µε *i,j* є {0,1} δίδεται από τον τύπο:

$$
n_{ij} = \sum_{m=1}^{n} \delta_m(i, j) \tag{7.1}
$$

όπου

$$
\delta_m(i,j) = \begin{cases} 1, \text{ if } (x_m = i) \land (y_m = j) \\ 0, \qquad \text{otherwise} \end{cases}
$$
 (7.2)

και *xm* και *ym* είναι τα *m*-ιοστά σηµεία των προς σύγκριση χαρακτήρων *Χ* και *Y*.

Χρησιµοποιώντας την απευθείας σύγκριση των pixels έχουν προταθεί οι παρακάτω βασικές τεχνικές για τον εντοπισµό της απόστασης µεταξύ δύο χαρακτήρων (Tubbs 1989):

• XOR µεταξύ των δύο πινάκων:

$$
D = n_{10} + n_{01} \tag{7.3}
$$

Όσο µεγαλύτερη είναι η απόσταση *D* τόσο πιο µακριά είναι οι δύο χαρακτήρες.

• Οι αποστάσεις Jaccard και Yule:

$$
d_J = \frac{n_{11}}{n_{11} + n_{10} + n_{01}}\tag{7.4}
$$

$$
d_Y = \frac{n_{11}n_{00} - n_{10}n_{01}}{n_{11}n_{00} + n_{10}n_{01}}
$$
\n(7.5)

Οι παραπάνω αποστάσεις όσο πιο κοντά στο 1 είναι τόσο κοντύτερα είναι οι δύο χαρακτήρες. Στο παράδειγµα του πίνακα 7.1 υπολογίζονται οι παραπάνω αποστάσεις για την απευθείας σύγκριση ενός προτύπου µε τρεις χαρακτήρες.

• Η χρήση βαρών: Ο τύπος υπολογισµού του *nij* γίνεται:

$$
n_{ij} = \sum_{m=1}^{n} p_m(k/i)\delta_m(i,j)
$$
 (7.6)

όπου *pm(k/i)* είναι η πιθανότητα η εικόνα *Y* να ταιριάζει µε το πρότυπο *Xk*, δεδοµένου ότι το mιοστό σηµείο του προτύπου *Xk* είναι *i*. Η τιµή του *pm(k/i)* προσεγγίζεται σαν ο αριθµός των προτύπων που έχουν την ίδια m-ιοστή τιµή σηµείου όπως το πρότυπο *Xk* δια τον συνολικό αριθµό των προτύπων. Η χρήση βαρών βοηθάει στο να δίνουµε µεγαλύτερη βαρύτητα στα pixels τα οποία ανήκουν µε µεγαλύτερη σιγουριά σε συγκεκριµένη κλάση χαρακτήρα. Στο σχήµα 7.4 δίδεται παράδειγµα υπολογισµού των πιθανοτήτων *pm(k/i)* για κλάση χαρακτήρων η οποία αποτελείται από 3 πρότυπα*.* Στο συγκεκριµένο παράδειγµα, το *n11* της σύγκρισης µε τον πρώτο χαρακτήρα από 11 γίνεται (9\*1+2\*2/3) = 10,33

**Πίνακας 7.1.** Εντοπισµός της απόστασης χρησιµοποιώντας απευθείας σύγκριση (template matching). D η απόσταση βάσει του XOR, *d<sub>i</sub>* η Jaccard απόσταση και *d<sub>Y</sub>* η Yule απόσταση.

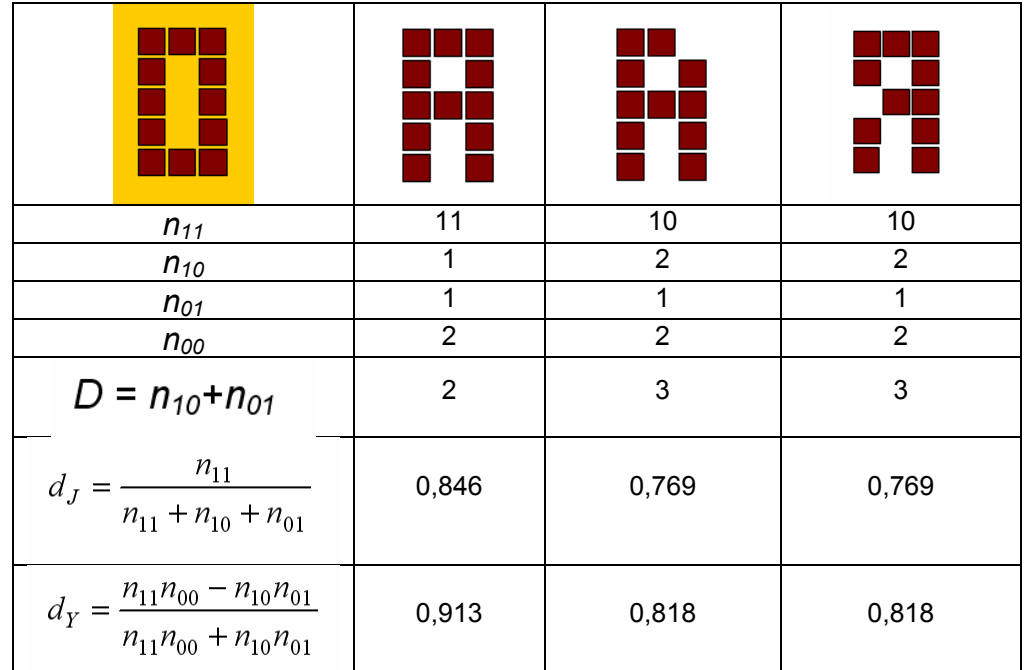

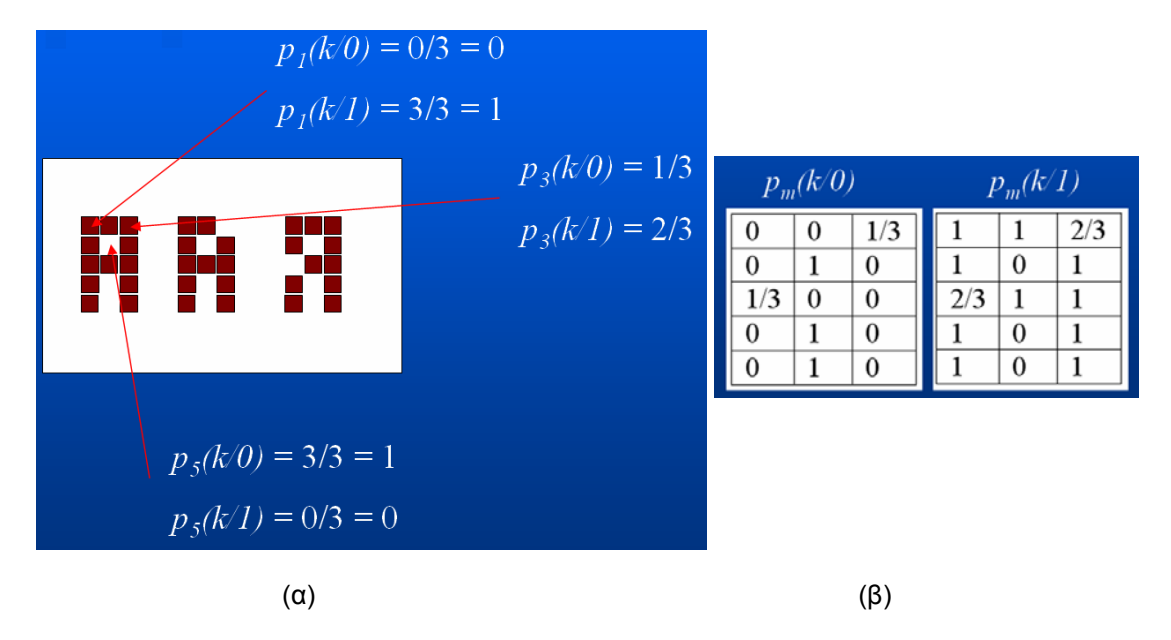

**Σχήµα 7.4** Παράδειγµα υπολογισµού των πιθανοτήτων *pm(k/i)* για κλάση χαρακτήρων η οποία αποτελείται από 3 πρότυπα*.* (α) Η πιθανότητα *p1(k/0)* είναι 0/3 γιατί δεν έχουµε κανένα πρότυπο που να έχει 0 στην θέση 1 (πάνω αριστερό pixel). Οµοίως υπολογίζονται οι όλα τα *pm(k/i)*. (β) Οι τελικές τιµές για τα *pm(k/0)*και *pm(k/1)* της συγκεκριµένης κλάσης προτύπων.

# **Χωρισµός σε ζώνες**

Σύµφωνα µε την προσέγγιση χωρισµού σε ζώνες, υπολογίζεται η κατανοµή των µαύρων pixels σε διάφορες ζώνες στις οποίες χωρίζουµε τον χαρακτήρα (Bokser 1992). Για την εξαγωγή χαρακτηριστικών µε χρήση των ζωνών του χαρακτήρα, η πιο απλή εφαρµογή είναι ο χωρισµός του χαρακτήρα σε nxm ζώνες και ο υπολογισµός της πυκνότητας των pixels σε κάθε ζώνη. Στο παράδειγµα του σχήµατος 7.5 υπολογίζεται η πυκνότητα των pixels σε 16 ζώνες καθώς και σε 9 ζώνες που επικαλύπτουν τις πρώτες στις οποίες έχουµε χωρίσει τον χαρακτήρα. Εναλλακτικά, µπορούµε να δώσουµε βάρη στα pixels κάθε παραθύρου που έχουµε χωρίσει τον χαρακτήρα τονίζοντας περισσότερο τα pixels που βρίσκονται στο κέντρο του παραθύρου (σχήµα 7.6) (Gatos 1993). Με αυτό τον τρόπο επιτυγχάνουµε µεγαλύτερη αντοχή στον θόρυβο.

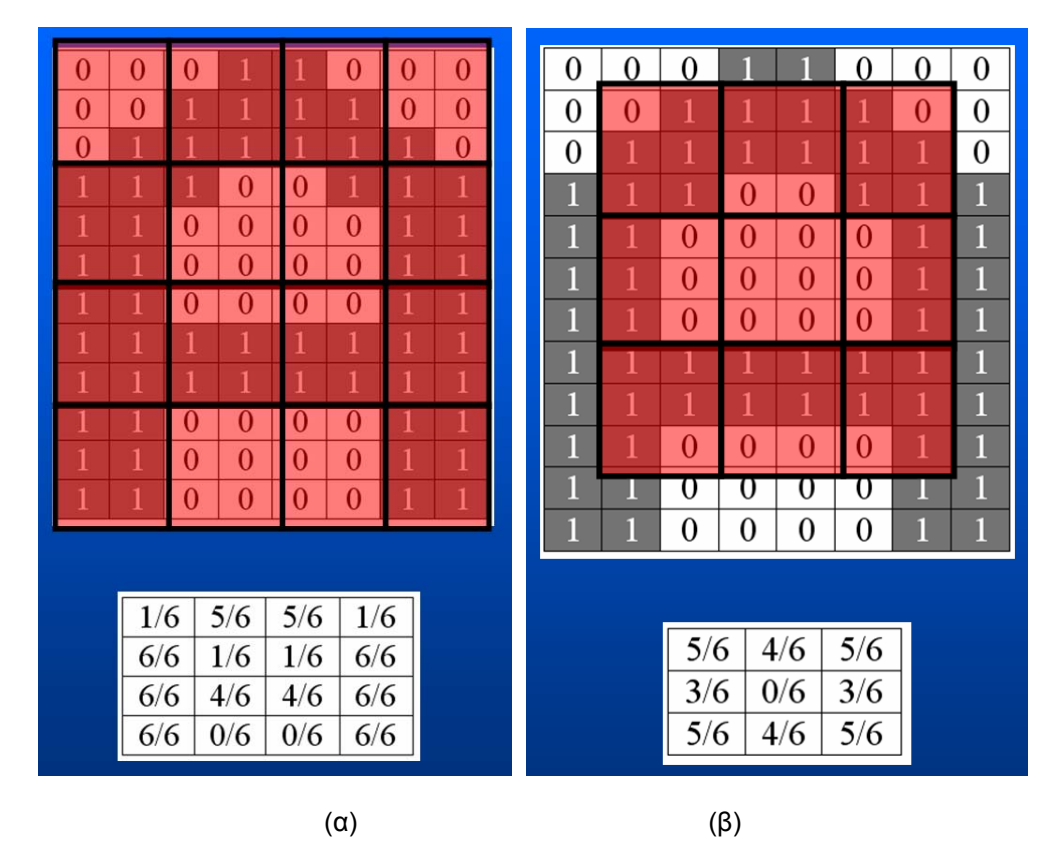

**Σχήµα 7.5** Υπολογισµός της πυκνότητας των pixels σε ζώνες στις οποίες έχουµε χωρίσει τον χαρακτήρα. (α) 16 ζώνες. (β) 9 ζώνες που επικαλύπτουν τις πρώτες.

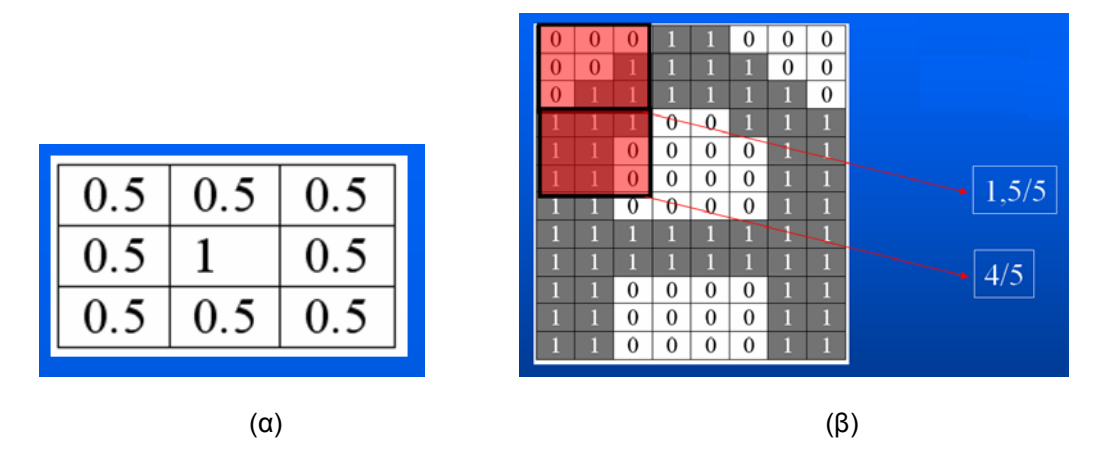

**Σχήµα 7.6** Χρήση βαρών για τον υπολογισµό της πυκνότητας των pixels σε κάθε παράθυρο. (α) Τα βάρη σε κάθε παράθυρο. (β) Οι τιµές των χαρακτηριστικών που προκύπτουν.

#### **Προβολές**

Οι προβολές σε οριζόντια και κάθετη διεύθυνση συνήθως χρησιµοποιούνται για την κατάτµηση των εγγράφων σε γραµµές κειµένου, λέξεις, χαρακτήρες κ.λ.π. καθώς και για τον εντοπισµό της στροφής των εγγράφων. Όµως έχουν προταθεί για την εξαγωγή χαρακτηριστικών από το 1956 (Glauberman 1956). Ένα παράδειγµα οριζόντιας και κάθετης προβολής ενός χαρακτήρα δίδεται στο σχήµα 7.7. Το ιστόγραµµα της προβολής συνήθως κανονικοποιείται µε την οµαδοποίηση γειτονικών γραµµών ή στηλών ώστε να χρησιµοποιείται σταθερός αριθµός περιοχών σε οριζόντια και κάθετη διεύθυνση. Όµως, οι προβολές είναι πολύ ευαίσθητες στην στροφή και στον τύπο γραψίµατος. Επιπροσθέτως, βασική πληροφορία σχετικά µε την µορφή του χαρακτήρα χάνεται.

Η κάθετη προβολή *y(xi ) αντιστοιχεί* στον αριθµό των pixels για το οποία ισχύει *x=xi* . Για να µετρήσουµε την οµοιότητα µεταξύ δύο ιστογραµµάτων αρκεί να υπολογίσουµε το:

$$
d = \sum_{i=1}^{n} |y_1(x_i) - y_2(x_i)|
$$
\n(7.7)

όπου *n* ο αριθμός των υποδιαιρέσεων της οριζόντιας διάστασης του χαρακτήρα και *γ<sub>1</sub>* και *γ<sub>2</sub>* είναι τα δύο ιστογράµµατα που θέλουµε να συγκρίνουµε. Συνήθως, χρησιµοποιούµε το αθροιστικό ιστόγραµµα Υ το οποίο αθροίζει τις k πρώτες τιµές του ιστογράµµατος:

$$
Y(x_k) = \sum_{i=1}^{k} y(x_i)
$$
 (7.8)

Η απόσταση µεταξύ των δύο ιστογραµµάτων γίνεται:

$$
D = \sum_{i=1}^{n} |Y_1(x_i) - Y_2(x_i)|
$$
\n(7.9)

Η απόσταση D δεν είναι τόσο ευαίσθητη σε τυχών µετατοπίσεις των επικρατέστερων κορυφών των οριζόντιων και κάθετων προβολών.

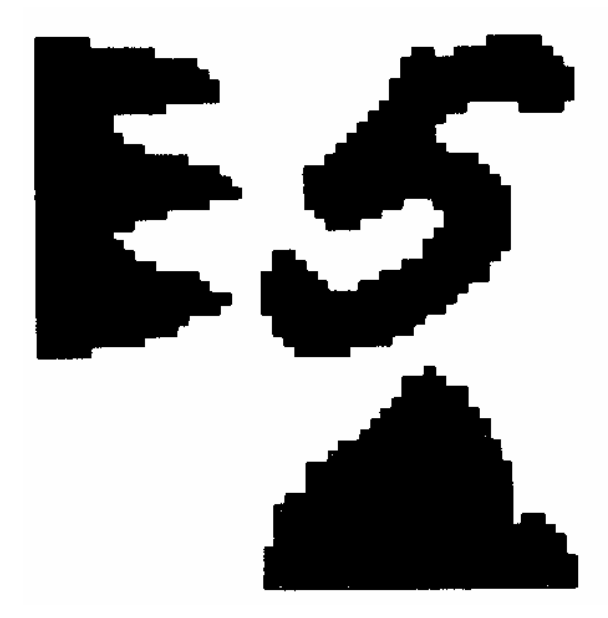

**Σχήµα 7.7** Εξαγωγή χαρακτηριστικών που βασίζεται στις οριζόντιες και κάθετες προβολές του χαρακτήρα.

#### **Γεωµετρικές ροπές (geometric moments)**

Οι αναλλοίωτες ροπές έχουν προταθεί σαν χαρακτηριστικά για την αναγνώριση προτύπων από την δεκαετία του 1960 (Hu 1962). Με την χρήση των ροπών µπορούµε να εξάγουµε χαρακτηριστικά των αντικειµένων τα οποία µπορεί να είναι αναλλοίωτα ως προς την µετακίνηση, το µέγεθος και την στροφή. Οι κανονικές ροπές (regular moments) τάξης (p+q) ορίζονται για µια ασπρόµαυρη εικόνα ως εξής:

$$
m_{pq} = \sum_{i=1}^{M} (x_i)^p (y_i)^q
$$
 (7.10)

όπου Μ είναι το σύνολο των σηµείων της εικόνας και (*xi* ,*yi* ) οι συντεταγµένες κάθε σηµείου.

Οι κεντρικές ροπές (central moments) οι οποίες είναι ανεξάρτητες µετακίνησης δίδονται από το τύπο:

$$
\mu_{pq} = \sum_{i=1}^{M} (x_i - \bar{x})^p (y_i - \bar{y})^q
$$
\n(7.11)

$$
\overline{x} = \frac{m_{10}}{m_{00}}, \quad \overline{y} = \frac{m_{01}}{m_{00}} \tag{7.12}
$$

Οι κανονικοποιηµένες κεντρικές ροπές (normalized central moments) οι οποίες είναι ανεξάρτητες της µετακίνησης και του µεγέθους δίδονται από τον τύπο:

$$
n_{pq} = \frac{\mu_{pq}}{\mu_{00}^{\gamma}}, \qquad \gamma = \frac{p+q}{2} + 1, \qquad p+q = 2,3,... \tag{7.13}
$$

Τέλος, οι αναλλοίωτες ροπές Hu (Hu moments invariants) οι οποίες είναι ανεξάρτητες µετακίνησης, µεγέθους και στροφής, δίδονται από τους τύπους (οι ροπές δεύτερης τάξης):

$$
\Phi_1 = n_{20} + n_{02}
$$
\n
$$
\Phi_2 = (n_{20} - n_{02})^2 + 4n_{11}^2
$$
\n(7.14)

Στο σχήµα 7.8 δίδεται παράδειγµα υπολογισµού των κανονικών ροπών, των κεντρικών ροπών, των κανονικοποιηµένων κεντρικών ροπών και των αναλλοίωτων ροπών Hu, για χαρακτήρα οποίος έχει υποστεί µετακίνηση, µεγέθυνση και στροφή. Παρατηρούµε ότι οι κεντρικές ροπές έχουν ίδιες τιµές για τους δύο πρώτους χαρακτήρες (αναλλοίωτες σε µετακίνηση), οι κανονικοποιηµένες κεντρικές ροπές έχουν ίδιες τιµές για τους τρεις πρώτους χαρακτήρες (αναλλοίωτες σε µετακίνηση και αλλαγή στο µέγεθος) ενώ οι αναλλοίωτες ροπές Hu έχουν περίπου ίδιες τιµές για όλους τους χαρακτήρες (αναλλοίωτες σε µετακίνηση, αλλαγή στο µέγεθος και περιστροφή).

#### **Ποσοστό κάλυψης των µαύρων pixels**

Το ποσοστό κάλυψης των µαύρων pixels για έναν χαρακτήρα δίδεται από τον τύπο:

$$
P = \frac{\sum_{x=1}^{X} \sum_{y=1}^{Y} f(x, y)}{XY}
$$
(7.15)

όπου XxY είναι οι διαστάσεις του κανονικοποιηµένου παραθύρου του χαρακτήρα και f(x,y) η εικόνα του χαρακτήρα µε τιµές 1 για τα µαύρα pixels και 0 για τα pixels φόντου. Το ποσοστό κάλυψης των µαύρων pixels είναι στατιστικό χαρακτηριστικό το οποίο είναι αναλλοίωτο κυρίως ως προς την µετακίνηση και την στροφή. Μπορεί να χρησιµοποιηθεί σαν ένα κριτήριο διαχωρισµού των χαρακτήρων σε βασικές κατηγορίες.

## **Σηµεία τοµής µε ευθείες (crossing points)**

Αν µετρήσουµε τις εναλλαγές 01 και 10 στις οριζόντιες και κάθετες µεσοκάθετους στο κανονικοποιηµένο παράθυρο του χαρακτήρα τότε τα σηµεία τοµής µε τις δύο µεσοκάθετους προκύπτουν αν διαιρέσουµε τις εναλλαγές δια 2 (σχήµα 7.9). Ο αριθµό των σηµείων τοµής µε τις µεσοκάθετους χρησιµοποιείται σαν χαρακτηριστικό (Impedovo 1991) το οποίο είναι αναλλοίωτο κυρίως ως προς τον θόρυβο, την µετατόπιση, το µέγεθος και την παραµόρφωση. Χρησιµοποιείται κυρίως σαν ένα κριτήριο διαχωρισµού των χαρακτήρων σε βασικές κατηγορίες.

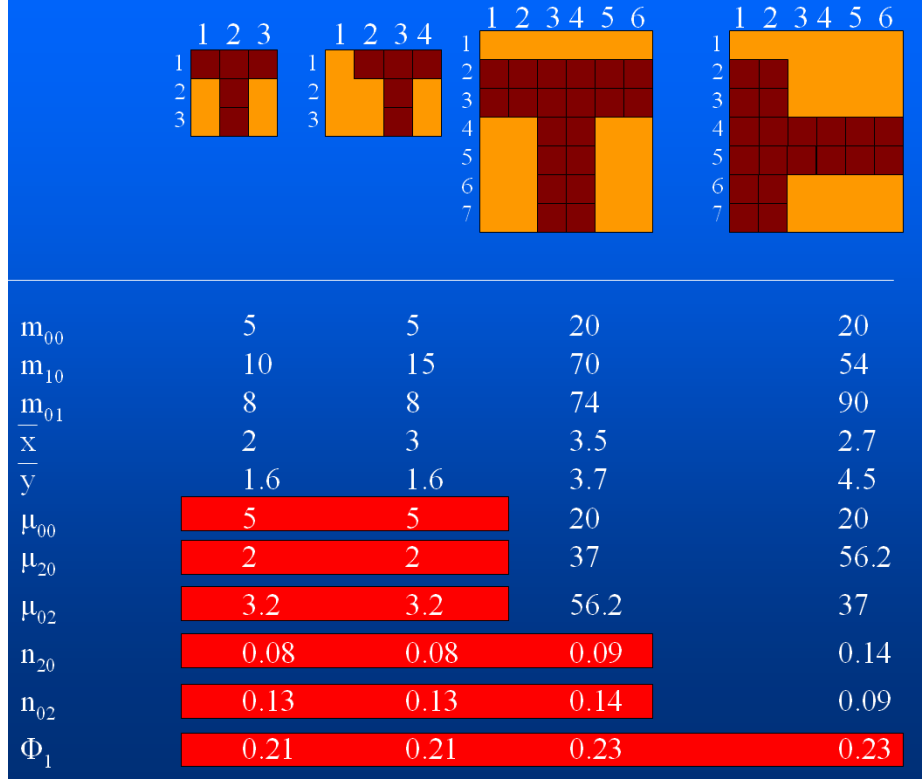

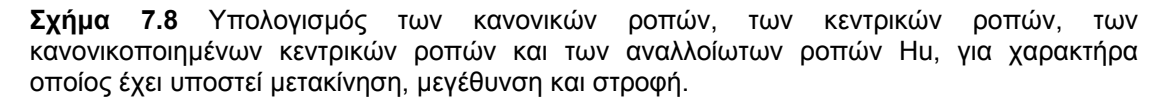

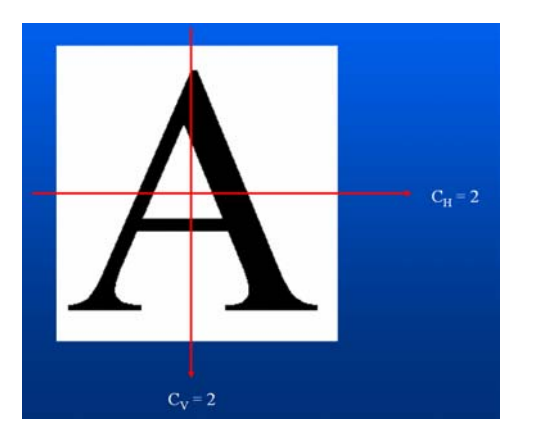

**Σχήµα 7.9** Υπολογισµός των σηµείων τοµής µε τις οριζόντιες και κάθετες µεσοκάθετους.

# **Ύπαρξη οπών**

Οι οπές που υπάρχουν στην εικόνα του χαρακτήρα µπορούν να υπολογιστούν µε τον παρακάτω αλγόριθµο ο οποίος βασίζεται στα διαδοχικά σηµεία φόντου (white runs) της ασπρόµαυρης εικόνας.

*Βήµα 1*. Όλα τα οριζόντια και κάθετα διαδοχικά σηµεία φόντου που συνορεύουν µε τα όρια της εικόνας µαρκάρονται.

*Βήµα 2*. Όλα τα οριζόντια και κάθετα διαδοχικά µη µαρκαρισµένα σηµεία φόντου που συνορεύουν µε µαρκαρισµένα σηµεία του βήµατος 1 µαρκάρονται επίσης.

*Βήµα 3*. Επαναλαµβάνουµε το βήµα 2 µέχρι να µην υπάρχουν άλλα σηµεία για µαρκάρισµα στην τελευταία επανάληψη.

*Βήµα 4.* Όλα τα µη µαρκαρισµένα σηµεία φόντου ανήκουν σε οπές. Χρησιµοποιώντας ονοµατισµό των συνδεδεµένων συστατικών για τα σηµεία αυτά µπορούµε να εντοπίσουµε τον αριθµό και την θέση των οπών.

Παράδειγµα του παραπάνω αλγορίθµου δίδεται στο σχήµα 7.10. Ο αριθµό των οπών χρησιµοποιείται σαν χαρακτηριστικό το οποίο είναι αναλλοίωτο ως προς τους περισσότερους δυνατούς µετασχηµατισµούς του χαρακτήρα. Χρησιµοποιείται κυρίως σαν ένα κριτήριο διαχωρισµού των χαρακτήρων σε βασικές κατηγορίες.

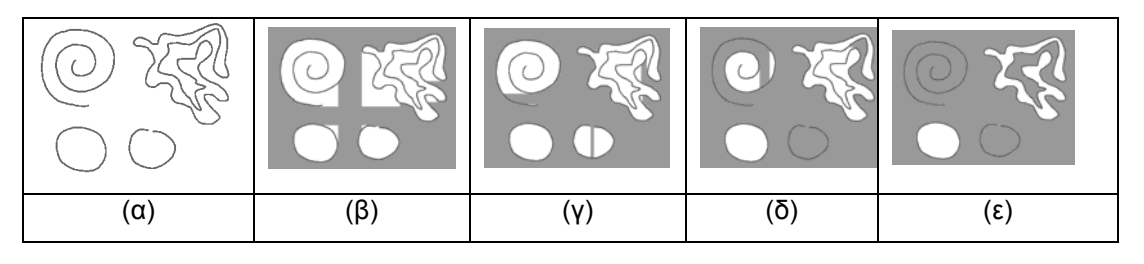

**Σχήµα 7.10** Εντοπισµός οπών σε εικόνα. (α) Αρχική εικόνα. (β)-(ε) Αποτελέσµατα µετά από 1,2,5 και 19 επαναλήψεις αντίστοιχα.

# **Θέση ως προς στην γραµµή κειµένου**

Αφού εντοπιστούν οι τρεις ζώνες (πάνω, µεσαία, κάτω) από τις οποίες αποτελείται η γραµµή του κειµένου (σχήµα 7.11), υπολογίζουµε αν ο χαρακτήρας έχει τµήµα του σε κάθε µία από αυτές τις ζώνες (Gatos 1997). Τα όρια των τριών ζωνών των γραµµών κειµένου αντιστοιχούν στα τοπικά ελάχιστα της οριζόντιας προβολής της γραµµής κειµένου. Η θέση του χαρακτήρα ως προς την γραµµή κειµένου χρησιµοποιείται σαν χαρακτηριστικό το οποίο είναι αναλλοίωτο ως προς τους περισσότερους δυνατούς µετασχηµατισµούς του χαρακτήρα. Χρησιµοποιείται κυρίως σαν ένα κριτήριο διαχωρισµού των χαρακτήρων σε βασικές κατηγορίες.

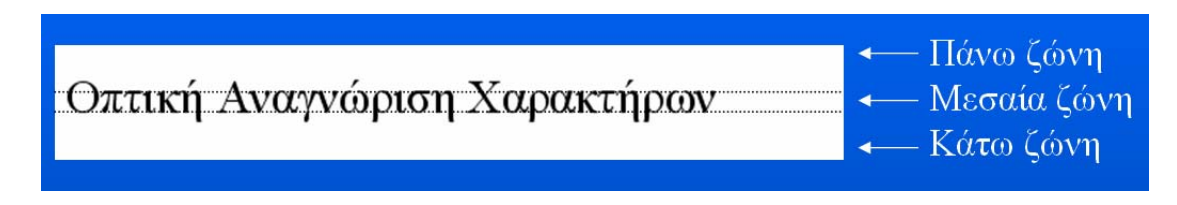

**Σχήµα 7.11** Οι τρεις ζώνες από τις οποίες αποτελείται η γραµµή κειµένου.

# **7.2 Χρησιµοποιώντας το περίγραµµα των χαρακτήρων**

Οι βασικότεροι µέθοδοι εξαγωγής χαρακτηριστικών που βασίζονται στην επεξεργασία του περιγράµµατος είναι οι προβολές του περιγράµµατος, ο χωρισµός του περιγράµµατος σε ζώνες και οι Fourier περιγραφείς (Fourier Descriptors). Επιπροσθέτως, σαν χαρακτηριστικό µπορούµε να θεωρήσουµε και το µήκος του περιγράµµατος κάθε χαρακτήρα.

#### **Προβολές του περιγράµµατος**

Το κίνητρο για την χρήση των προβολών του περιγράµµατος είναι ότι κάθε µισό του περιγράµµατος (σχήµα 7.12) µπορεί να προσεγγιστεί µε ξεχωριστή συνάρτηση ως προς x ή y. Μπορούµε να χρησιµοποιήσουµε οριζόντιες και κάθετες, εσωτερικές ή εξωτερικές προβολές του περιγράµµατος των χαρακτήρων.

Για να υπολογίσουμε τις οριζόντιες προβολές του περιγράμματος, πρώτα υπολογίζουμε το ανώτατο και κατώτατο σηµείο του περιγράµµατος του γράµµατος (σχήµα 7.13α). Το περίγραµµα χωρίζεται στα δύο σύµφωνα µε τα δύο αυτά σηµεία. Για να εξάγουµε τις εξωτερικές προβολές του περιγράµµατος, για κάθε τιµή του y, επιλέγουµε τα σηµεία του περιγράµµατος µε τις περισσότερο προς τα έξω τιµές για κάθε µισό του περιγράµµατος (σχήµα 7.13β). Για να εξάγουµε τις εσωτερικές προβολές του περιγράµµατος, για κάθε τιµή του y, επιλέγουµε τα σηµεία του περιγράµµατος µε τις περισσότερο προς τα µέσα µεγαλύτερες τιµές για κάθε µισό του περιγράµµατος (σχήµα 7.13γ). Τα χαρακτηριστικά που προκύπτουν έχουν αρκετή ανεξαρτησία ως προς τον θόρυβο και την παραµόρφωση, όµως εξαρτώνται από την στροφή του χαρακτήρα.

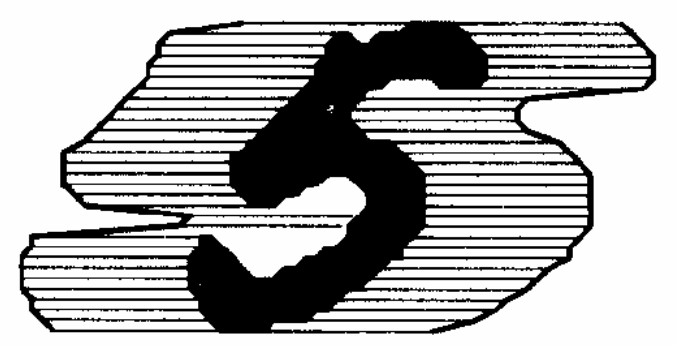

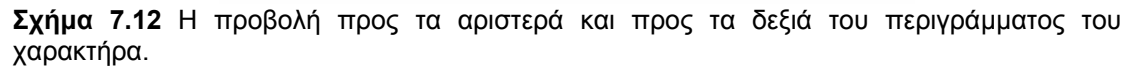

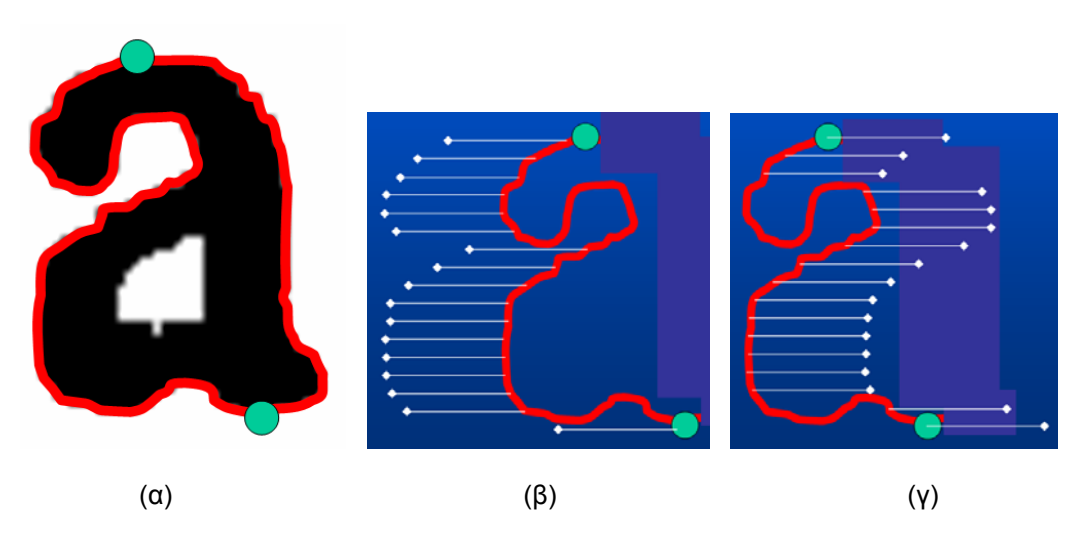

**Σχήµα 7.13** Εξωτερικές και εσωτερικές προβολές του περιγράµµατος. (α) Χωρισµός του περιγράµµατος σε δύο τµήµατα εντοπίζοντας το ανώτατο και κατώτατο σηµείο του. (β) Οι εξωτερικές προβολές του αριστερού µέρους των οριζόντιων προβολών του περιγράµµατος. (γ) Οι αντίστοιχες εσωτερικές προβολές.

#### **Χωρισµός του περιγράµµατος σε ζώνες**

Ο χωρισµός του περιγράµµατος σε ζώνες έχει χρησιµοποιηθεί µε επιτυχία για την εξαγωγή χαρακτηριστικών (Kimura 1991). Σε κάθε ζώνη, τα ευθύγραµµα τµήµατα ανάµεσα σε διαδοχικά σηµεία του περιγράµµατος οµαδοποιούνται ανάλογα µε την κλίση τους: Οριζόντια κλίση (0<sup>0</sup>), κάθετη κλίση (90<sup>0</sup>) και δύο διαγώνιες κλίσεις (45<sup>0</sup>, 135<sup>0</sup>). Τα χαρακτηριστικά προκύπτουν από τον συνολικό αριθµό των τµηµάτων κάθε οµάδας. Αν και τα χαρακτηριστικά που προκύπτουν έχουν αρκετή ανεξαρτησία ως προς τον θόρυβο και την παραµόρφωση, όµως εξαρτώνται από την στροφή του χαρακτήρα.

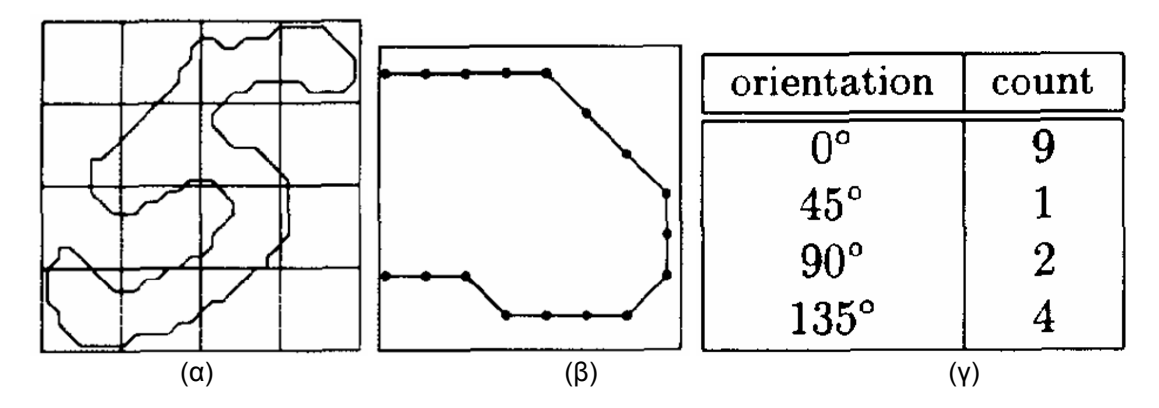

**Σχήµα 7.14** Χωρισµός του περιγράµµατος σε ζώνες. (α) Χωρισµός σε 16 ζώνες. (β) Τα διαδοχικά σηµεία του περιγράµµατος για την πάνω δεξιά ζώνη. (γ) Τα χαρακτηριστικά που προκύπτουν ανάλογα µε τις κλίσεις των σηµείων.

#### **Περιγραφείς Fourier (Fourier Descriptors)**

Αν προσεγγίσουµε το περίγραµµα των χαρακτήρων µε κάποια συνάρτηση, τότε οι συντελεστές της συνάρτησης αυτής µπορούν να χρησιµοποιηθούν ως χαρακτηριστικά. Η ακολουθία των σηµείων του κλειστού περιγράµµατος των χαρακτήρων µπορεί να προσεγγιστεί µε χρήση κάποιας περιοδικής συνάρτησης. Οι σειρές Fourier έχουν χρησιµοποιηθεί µε επιτυχία για τον σκοπό αυτό (Kuhl 1982).

Το κλειστό περίγραµµα, *(x(t),y(t)), t*=1,…,*m*, προσεγγίζεται ως εξής:

$$
\hat{x}(t) = A_0 + \sum_{n=1}^{N} \left[ a_n \cos \frac{2n\pi t}{T} + b_n \sin \frac{2n\pi t}{T} \right]
$$
  

$$
\hat{y}(t) = C_0 + \sum_{n=1}^{N} \left[ c_n \cos \frac{2n\pi t}{T} + d_n \sin \frac{2n\pi t}{T} \right]
$$

$$
(7.16)
$$

όπου *Τ* είναι το συνολικό μήκος του περιγράμματος και  $\hat{x}(t) \equiv x(t)$ ,  $\hat{y}(t) \equiv y(t)$ όταν  $N \to \infty$ . Οι συντελεστές είναι:

$$
A_0 = \frac{1}{T} \int_0^T x(t) dt
$$
  

$$
C_0 = \frac{1}{T} \int_0^T y(t) dt
$$

#### Β. Γάτος, Ψηφιακή Επεξεργασία και Αναγνώριση Εγγράφων

$$
a_n = \frac{2}{T} \int_0^T x(t) \cos \frac{2n\pi t}{T} dt
$$
  
\n
$$
b_n = \frac{2}{T} \int_0^T x(t) \sin \frac{2n\pi t}{T} dt
$$
  
\n
$$
c_n = \frac{2}{T} \int_0^T y(t) \cos \frac{2n\pi t}{T} dt
$$
  
\n
$$
d_n = \frac{2}{T} \int_0^T y(t) \sin \frac{2n\pi t}{T} dt.
$$
\n(7.17)

Οι συναρτήσεις *x(t)* και *y(t)* µπορούν να οριστούν χρησιµοποιώντας αθροίσµατα αντί για ολοκληρώµατα στον υπολογισµό των συντελεστών. Οι συντελεστές *an, bn, cn* και *dn* οι οποίοι είναι και τα εξαγόµενα χαρακτηριστικά, µπορούν να οριστούν ως εξής:

$$
a_{n} = \frac{T}{2n^{2}\pi^{2}} \sum_{i=1}^{m} \frac{\Delta x_{i}}{\Delta t_{i}} [\cos \phi_{i} - \cos \phi_{i-1}]
$$
  
\n
$$
b_{n} = \frac{T}{2n^{2}\pi^{2}} \sum_{i=1}^{m} \frac{\Delta x_{i}}{\Delta t_{i}} [\sin \phi_{i} - \sin \phi_{i-1}]
$$
  
\n
$$
c_{n} = \frac{T}{2n^{2}\pi^{2}} \sum_{i=1}^{m} \frac{\Delta y_{i}}{\Delta t_{i}} [\cos \phi_{i} - \cos \phi_{i-1}]
$$
  
\n
$$
d_{n} = \frac{T}{2n^{2}\pi^{2}} \sum_{i=1}^{m} \frac{\Delta y_{i}}{\Delta t_{i}} [\sin \phi_{i} - \sin \phi_{i-1}].
$$
  
\n(7.18)

όπου

$$
\phi_i = 2n\pi t_i/T,
$$
  
\n
$$
\Delta x_i = x_i - x_{i-1}, \quad \Delta y_i = y_i - y_{i-1},
$$
  
\n
$$
\Delta t_i = \sqrt{\Delta x^2 + \Delta y^2}, \quad t_i = \sum_{j=1}^i \Delta t_j,
$$
  
\n
$$
T = t_m = \sum_{j=1}^m \Delta t_j,
$$
\n(7.19)

και *m* είναι ο αριθµός των σηµείων του περιγράµµατος. Επειδή η επιλογή του αρχικού σηµείου (*x1,y1)* επηρεάζει τις τιµές των χαρακτηριστικών, υπολογίζουµε την γωνία µετατόπισης από τον πρώτο κύριο άξονα:

$$
\theta_1 = \frac{1}{2} \tan^{-1} \frac{2(a_1b_1 + c_1d_1)}{\sqrt{a_1^2 - b_1^2 + c_1^2 - d_1^2}}.
$$
\n(7.20)

Οι συντελεστές οι οποίοι είναι ανεξάρτητοι από την επιλογή του αρχικού σηµείου υπολογίζονται ως εξής:

$$
\begin{bmatrix} a_n^* & b_n^* \\ c_n^* & d_n^* \end{bmatrix} = \begin{bmatrix} a_n & b_n \\ c_n & d_n \end{bmatrix} \begin{bmatrix} \cos n\theta_1 & -\sin n\theta_1 \\ \sin n\theta_1 & \cos n\theta_1 \end{bmatrix}
$$
(7.21)

Για να υπολογίσουμε συντελεστές ανεξάρτητους από την γωνία στροφής του αντικειμένου, αρχικά υπολογίζουµε την γωνία του κεντρικού άξονα του αντικειµένου (σχήµα 7.15):

$$
\psi_1 = \tan^{-1} \frac{c_1^*}{a_1^*}
$$
\n(7.22)

Τα νέα χαρακτηριστικά τα οποία είναι ανεξάρτητα από την στροφή του αντικειµένου δίδονται από τον τύπο:

$$
\begin{bmatrix} a_n^{**} & b_n^{**} \\ c_n^{**} & d_n^{**} \end{bmatrix} = \begin{bmatrix} \cos \psi_1 & \sin \psi_1 \\ -\sin \psi_1 & \cos \psi_1 \end{bmatrix} \begin{bmatrix} a_n^{*} & b_n^{*} \\ c_n^{*} & d_n^{*} \end{bmatrix} \tag{7.23}
$$

Για να έχουµε επιπλέον ανεξαρτησία από το µέγεθος, αρκεί να διαιρέσουµε του συντελεστές µε την ποσότητα *E*:

$$
E = \sqrt{a_1^{*2} + c_1^{*2}} = a_1^{**}.
$$
 (7.24)

Στο σχήµα 7.16 δίδονται δύο παραδείγµατα αναδηµιουργίας των χαρακτήρων χρησιµοποιώντας τους συντελεστές Fourier *n* τάξης. Χρησιµοποιώντας τους συντελεστές τάξης 3 ή 4 σαν χαρακτηριστικά µπορούµε να δηµιουργήσουµε ταξινοµητή µε ικανοποιητική διαχωριστική ικανότητα.

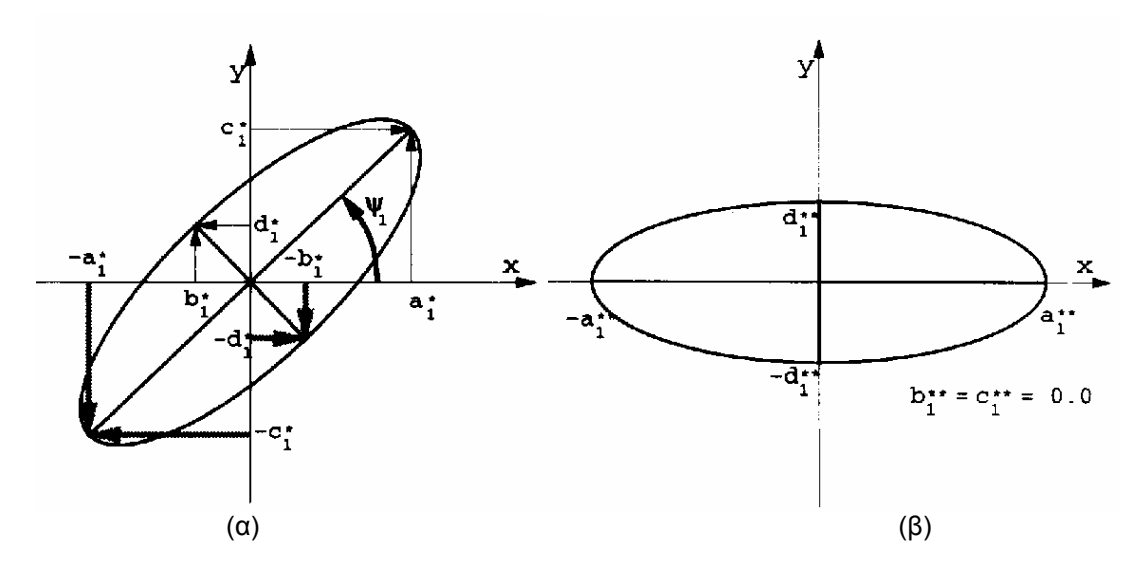

**Σχήµα 7.15** Η στροφή των ελλείψεων πρώτης τάξης που χρησιµοποιούνται στους Fourier περιγραφείς ώστε να πετύχουµε ανεξαρτησία από στροφή. (α) Πριν την στροφή. (β) Μετά την στροφή.

## Β. Γάτος, Ψηφιακή Επεξεργασία και Αναγνώριση Εγγράφων

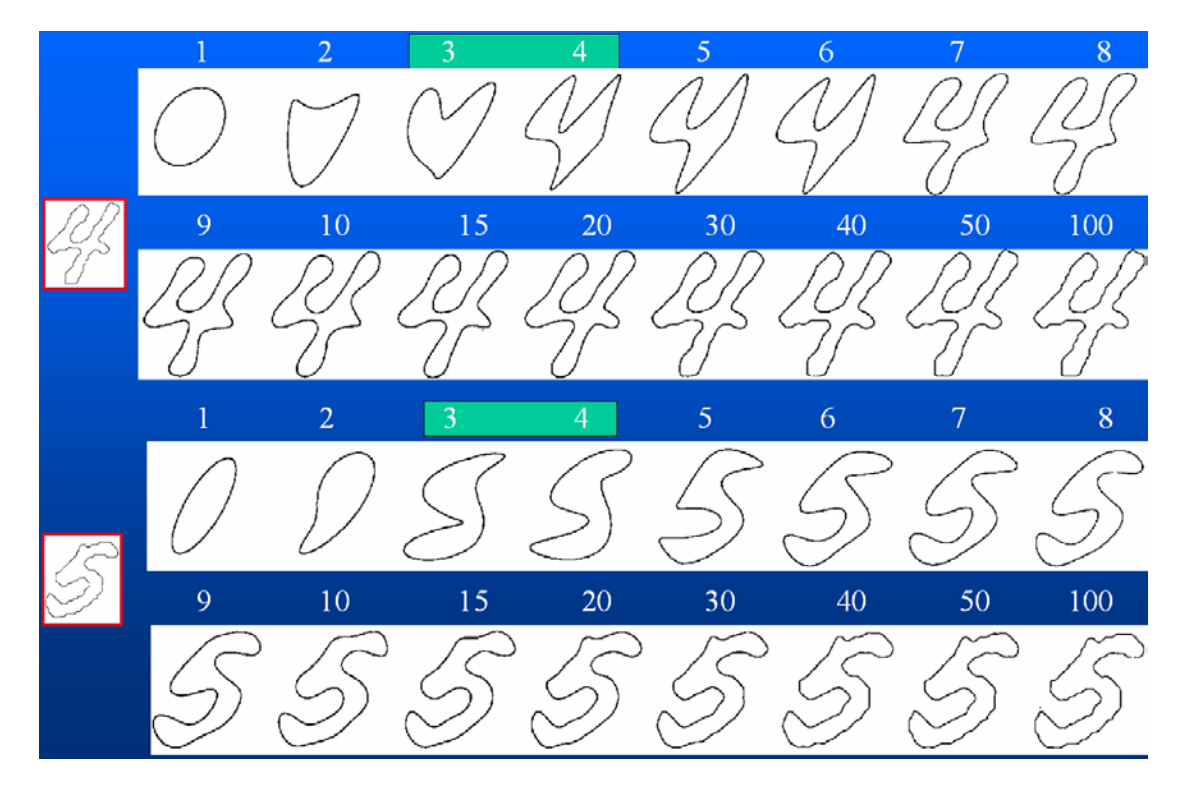

**Σχήµα 7.16** Αναδηµιουργία χαρακτήρων χρησιµοποιώντας τους περιγραφείς Fourier τάξης 1,2,3,4,5,6,7,8,9,10,15,20,30,40,50 και 100. Στο αριστερό µέρος είναι οι αρχικοί χαρακτήρες «4» και «5». Χρησιµοποιώντας τους συντελεστές τάξης 3 ή 4 σαν χαρακτηριστικά µπορούµε να περιγράψουµε ικανοποιητικά τους χαρακτήρες.

# **7.3 Χρήση σκελετού**

Ο σκελετός ενός αντικειµένου ορίζεται σαν ο γεωµετρικός τόπος των κέντρων των µέγιστων κυκλικών δίσκων που περιέχονται µέσα στο αντικείµενο (Choi 2003) (σχήµα 7.17). Για τον εντοπισµό του σκελετού αρκεί να εντοπίσουµε τους κυκλικούς δίσκους οι οποίοι έχουν τουλάχιστον δύο σηµεία επαφής µε το περίγραµµα του αντικειµένου.

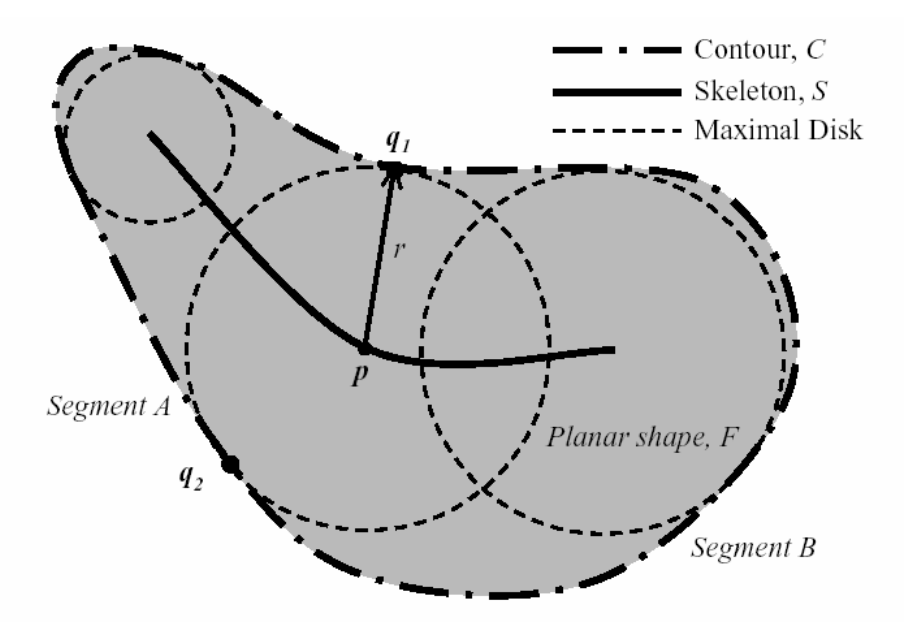

**Σχήµα 7.17** Ορισµός του σκελετού ενός αντικειµένου.

Αν οι γειτονίες γύρω από ένα pixel p1 ορίζονται από το σχήµα 7.18, ένας απλός αλγόριθµος υπολογισµού του σκελετού είναι ο ακόλουθος (Gonzalez 1997):

**BHMA 1:** Ένα pixel µαρκάρεται για αποµάκρυνση αν:

(α) 2<=Ν(p1)<=6 (β) S(p1)=1 (γ) p2 p4 p6 = 0 (δ) p4 p6 p8 = 0

όπου N(p1) ο αριθµός των µη µηδενικών γειτόνων του p1 και S(p1) ο αριθµός των 0-1 µεταπτώσεων των διαδοχικών pixels p1,p2, …,p9.

**BHMA 2:** Μετά την πρώτη από πάνω προς τα κάτω σάρωση σβήνονται τα µαρκαρισµένα pixels και επαναλαµβάνεται η διαδικασία µε:

> (γ) p2 p4 p8 = 0 (δ) p2 p6 p8 = 0

**BHMA 3:** H παραπάνω διαδικασία επαναλαµβάνεται µέχρι να µην υπάρχει αλλαγή σε pixel.

Ένα αποτέλεσµα του παραπάνω αλγορίθµου σκελετοποίησης δίδεται στο σχήµα 7.19.

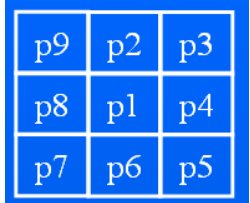

**Σχήµα 7.18** Οι γειτονίες γύρω από ένα pixel p1

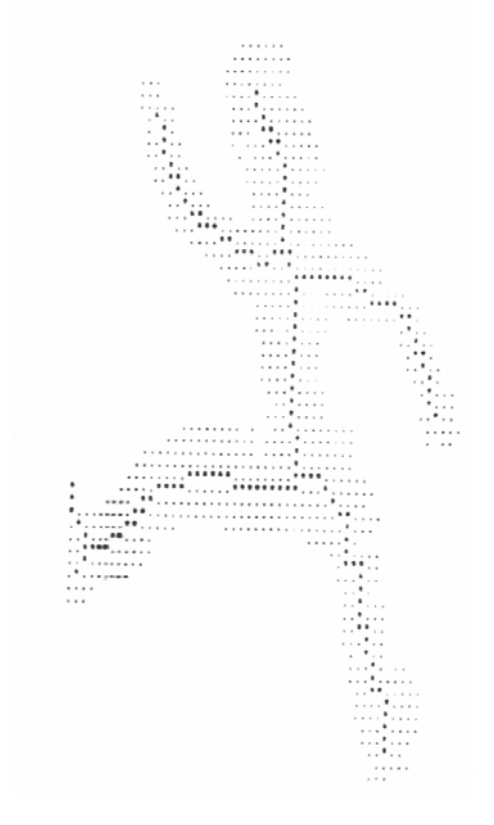

**Σχήµα 7.19** Σκελετός αντικειµένου χρησιµοποιώντας τον αλγόριθµο του (Gonzalez 1997).

Αν έχουµε εξάγει τον σκελετό του γράµµατος, τότε µπορούµε να χρησιµοποιήσουµε σαν χαρακτηριστικά την θέση των τελικών σηµείων και των σηµείων διακλάδωσης του σκελετού. Ένα σηµείο του σκελετού είναι τελικό αν ισχύει:

$$
N(p1)=1
$$
 (7.25)

Ένα σηµείο του σκελετού είναι σηµείο διακλάδωσης αν ισχύει:

$$
N(p1)=3 \tag{7.26}
$$

Παραδείγµατα τελικών σηµείων και σηµείων διακλάδωσης δίδονται στο σχήµα 7.20. Συνήθως ως χαρακτηριστικά χρησιµοποιoύνται ο αριθµός και η ύπαρξη των σηµείων αυτών στα 4 τεταρτηµόρια του χαρακτήρα (Gatos 1997).

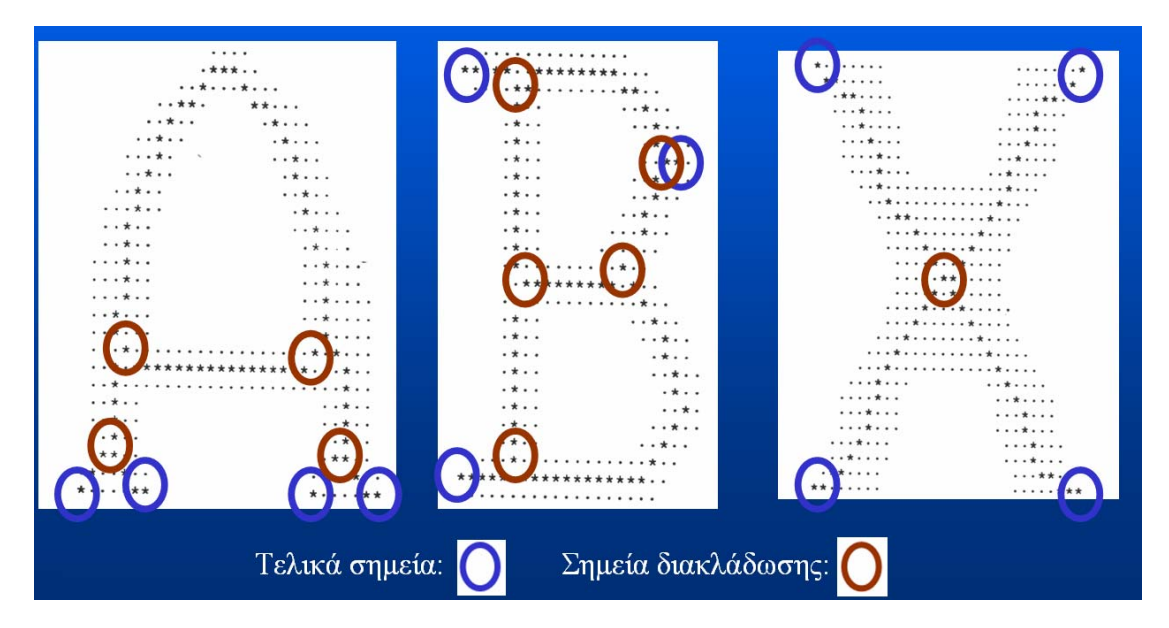

**Σχήµα 7.20** Εντοπισµός τελικών σηµείων και σηµείων διακλάδωσης στον σκελετό των χαρακτήρων.

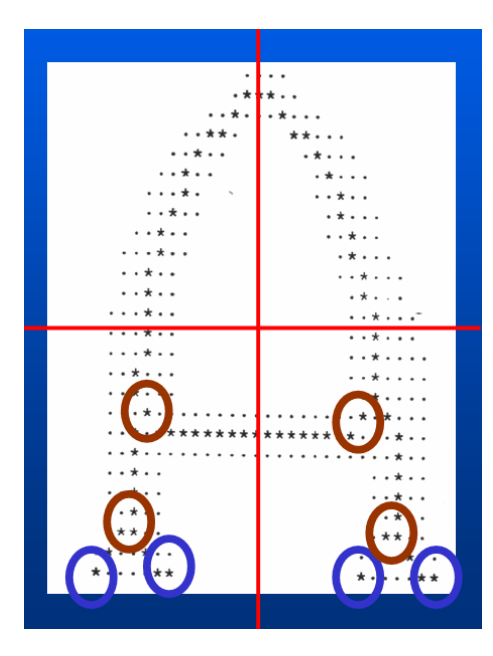

**Σχήµα 7.20** Εντοπισµός τελικών σηµείων και σηµείων διακλάδωσης στα 4 τεταρτηµόρια του χαρακτήρα.

# **Βιβλιογραφία**

**(Bokser 1992)** Bokser, M.: Omnidocument technologies. Proc. IEEE 80 (1992) 1066-1078

**(Choi 2003)** Choi, W., Lam, K., Siu, W.: Extraction of the Euclidean skeleton based on a connectivity criterion. Pattern Recognition 36 (2003) 721-729

**(Gatos 1993)** Gatos, B., Karras, D., Perantonis, S.: Optical Character Recognition Using Novel Feature Extraction & Neural Network Classification Techniques. Proc. of the Workshop on Neural Network Application and Tools, IEEE Computer Society Press (1993) 65-72

**(Gatos 1997)** Gatos, B., Papamarkos N., Chamzas, C.: A binary tree based OCR technique for machine printed characters", Engineering Applications of Artificial Intelligence, vol. 10, No. 4 (1997) 403-412

**(Glauberman 1956)** Glauberman, M.H.: Character Recognition for Business Machines, Electronics (1956) 132-136

**(Gonzalez 1997)** Gonzalez, R.C.: Digital Image Processing, Second Edition (1997)

**(Hu 1962)** Hu, M.K.: Visual pattern recognition by moment invariants. IRE Trans. Inf. Theory 8 (1962) 179-187

**(Impedovo 1991)** Impedovo, S., Ottaviano, L., Occhinegro, S.: Optical Character Recognition – A survey. International Journal of Pattern Recognition and Artificial Intelligence, Vol. 5 (1991) 1-23

**(Kimura 1991)** Kimura, F., Shridhar, M.: Handwritten numerical recognition based on multiple algorithms. Pattern Recognition, No. 24, Vol. 10 (1991) 969-984

**(Kuhl 1982)** Kuhl, F.P., Giardina, C.R.: Elliptic Fourier features of a closed contour. Comput. Vis. Graphics Image Process. 18 (1982) 236-258

**(Pratt 1991)** Pratt, W.K.: Digital Image Processing, 2nd edn. Wiley, New York (1991)

**(Trier 1996)** Trier, O.D., Jain, A.K., Taxt, T.: Feature Extraction Methods for Character Recognition – A Survey. Pattern Recognition, Vol. 29, No. 4 (1996) 641-662

**(Tubbs 1989)** Tubbs, J.D.: A note on binary template matching. Pattern Recognition, Vol. 22, No. 4 (1989) 359-365